Ciência, Tecnologia e Inovação no Brasil

## **APLICAÇÃO DO RIU (REGULADOR INTEGRATIVO UNIVERSAL) NO CONTROLE DE RESPOSTAS ESTRUTURAIS DEVIDO A ABALO SÍSMICO E SUA COMPARAÇÃO COM O PID (PROPORCIONAL INTEGRAL DERIVATIVO)**

Jorge I. U. Ciolina<sup>1</sup> (IC), Yohan A. D. Méndez  $(PQ)^1$ , Sebastião S. Cunha Jr  $(PQ)^1$ *<sup>1</sup>Universidade Federal De Itajubá.*

**Palavras-chave:** Abalo Sísmico. ADV Ativo. Algoritmo Genético. Controle Automático. Otimização.

#### **Introdução**

A importância dos estudos de vibrações em prédios sujeitos a abalos sísmicos surge da possibilidade da ocorrência de um colapso parcial ou total da estrutura devido a falta de uma eficiente ação de controle de redução de vibrações. Para evitar estes eventos, estudos dos efeitos negativos de vibrações sísmicas em construções civis e da redução dessas mesmas vibrações ocorrem constantemente.

O controle de vibrações em prédios pode ser feito com absorvedores dinâmicos de vibrações (ADV). Entre os ADV temos os absorvedores dinâmicos de vibrações ativos (ADVA) que são um dos mais utilizados. Os aparatos dessa categoria são parte de um sistema com processos de controle em tempo real e podem operar em uma ampla faixa de frequências.

Os ADVA são uma evolução dos primeiros ADV passivos, os quais reduziam as amplitudes de vibração em apenas uma relativa estreia faixa de frequência. Os ADVA por outro lado, conseguem modificar, em tempo real, parte dos seus parâmetros construtivos ou possuem atuadores que "se adaptam" à excitação vibratória.

Existem tipos de leis de controle criadas com o propósito de serem usadas nos sistemas de controle ativos aos quais os ADVA fazem parte. Uma delas, bem conhecida, é a lei de controle PID (Proporcional Integral Derivativo). Porém, novas leis são criadas com o propósito de mitigar vibrações em prédios sujeitos a abalos sísmicos. Neste trabalho será apresentado uma lei de controle denominada RIU (Regulador Integrativo Universal) proposta inicialmente para sanar problemas específicos no campo da aviação. Com o propósito de ser utilizada neste trabalho, a lei de controle RIU foi adaptada pelo orientador a partir de modificações feitas em Méndez (2018).

O modelo utilizado como caso de estudo tratase de um prédio de 11 andares localizado na cidade de Rasht no norte do Irã. Suas propriedades estruturais que serão mostradas mais a diante foram integralmente retiradas da obra de Lavasani (2007).

Este trabalho tem como objetivo investigar o uso de ADVA em conjunto com leis de controle adequadas e comparar os resultados no processo de redução de deslocamento horizontal máximo no topo do prédio.

#### **Metodologia**

Para a realização das simulações se estabeleceu primeiramente um modelo matemático da estrutura do edifício de 11 andares. Neste trabalho é apresentado um modelo presente em Lavasani (2007).

A equação principal para estudar as respostas do prédio sujeito a abalos sísmicos em conjunto com um sistema de controle é a Equação 1 a qual é deduzida considerando uma excitação de base.

 $[M_T]\{\ddot{u}_T\} + [C_T]\{\dot{u}_T\} + [K_T]\{u_T\} = -[M]\{r_T\}\ddot{u}_q(t) + [D]\{f\}$ Equação 1 – Fonte: LAVASANI 2007*.*

Esta equação de movimento considera a estrutura de um prédio sujeita a um abalo sísmico  $\ddot{u}_p(t)$ . O vetor {f} de dimensão 1x1 contém as forças aplicadas no prédio para o controle de vibrações. A localização das forças é determinada por um vetor {D}. Caso seja considerado um número de ADVA "m" com m>1, o vetor {f} de dimensão 1x1 se tornaria um vetor de dimensão m x 1 e o vetor  $\{D\}$  uma matriz  $[D]$ . Os termos  $u_T$ ,  $\dot{u}_T$  e  $\ddot{u}_T$  são vetores (11+m) x 1 que representam o deslocamento, velocidade e aceleração de cada andar respectivamente considerando os ADVA caso seja mais que um. As matrizes  $[M_T]$ ,  $[K_T]$  e  $[C_T]$  são as matrizes de massas, rigidez e amortecimento de cada andar respectivamente considerando a presença de ADVA no sistema com m=1, ou seja, há apenas um ADV no último andar do prédio como mostrado na Figura 1.

## V Simpósio de Iniciação Científica

Ciência, Tecnologia e Inovação no Brasil

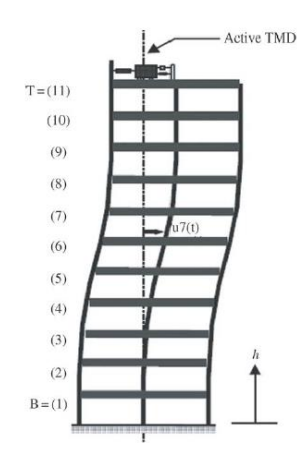

Figura 1 – Modelo esquemático de um prédio de 11 andares com um ADVA localizado no 11ª andar. Fonte: LAVASANI 2007

A fim de se utilizar um tempo computacional menor, a Equação 1 pode ser reduzida a uma equação de espaço dos estados como mostrado na Equação 2.

$$
\begin{aligned} \{\dot{Z}\} &= [A1] \{Z\} &+ [B1] \{eq\} \\ \{d\} &= [C1] \{Z\} \end{aligned}
$$

Equação 2 – Fonte: LAVASANI 2007

As matrizes [A1], [B1], a matriz de saída [C1], o vetor de saída {d} estão representados na Equação 3. O termo  $n$  representa o número de andares do prédio considerado. No caso deste trabalho teremos  $n = 11$ .

 $[A1] = \left[ \begin{array}{cc} O_{(n+1)\times (n+1)} & I_{(n+1)\times (n+1)} \\ -M_T^{-1}K_T & -M_T^{-1}C_T \end{array} \right] \ , \qquad \quad [B1] = \left[ \begin{array}{c} O_{(n+1)\times (n+1)} \\ I_{(n+1)\times (n+1)} \end{array} \right]_{(2n+2)\times (n+1)} \ ,$  $[C1] = \left[ \begin{array}{cccc} 0 & \ldots & 1_n & 0 & \ldots & 0 & 0 \\ 0 & \ldots & 0 & 0 & \ldots & 1_{2n+1} & 0 \end{array} \right] \hspace{0.5cm} \left\{ \begin{array}{c} \{eq\} = -\{rr\} \ddot{u}_g + [D] \{f\} \\ \vdots \\ \{d\} = \left\{ \begin{array}{c} u_n \\ \dot{u}_n \end{array} \right\} \right\}$ 

Equação 3 – Fonte: LAVASANI 2007

Do vetor {d} temos  $u_n$  e  $\dot{u}_n$  que representam deslocamento e velocidade do topo do prédio que é onde se localiza o ADVA considerado.

Os valores de massa e rigidez utilizadas para a simulação dinâmica do prédio sob abalo sísmico estão apresentados na Tabela 1.

| <b>Stories</b> | Mass (kg)           | Stiffness $(N/m)$ - |  |  |  |
|----------------|---------------------|---------------------|--|--|--|
|                | 2.15e5              | 4.68e8              |  |  |  |
| $\overline{2}$ | 2.01e5              | 4.76e8              |  |  |  |
| 3              | 2.01e <sub>5</sub>  | 4.68e8              |  |  |  |
| 4              | 2.00e5              | 4.5e8               |  |  |  |
| 5              | 2.01e5              | 4.5e8               |  |  |  |
| 6              | 2.01e <sub>5</sub>  | 4.5e8               |  |  |  |
| 7              | 2.01e5              | 4.5e8               |  |  |  |
| 8              | 2.03 <sub>e</sub> 5 | 4.37e8              |  |  |  |
| 9              | 2.03e <sub>5</sub>  | 4.37e8              |  |  |  |
| 10             | 2.03 <sub>e</sub> 5 | 4.37e8              |  |  |  |
| 11             | 1.76e5              | 3.12e8              |  |  |  |

Tabela 1 – Fonte: LAVASANI 2007

Após a determinação do modelo matemático para a simulação se inicia o processo de simulação.

Para obter resultados neste trabalho foi usado a plataforma computacional Simulink que é integrada ao MATLAB. Os primeiros dados a serem inseridos no modelo dinâmico prédio-ADVA são os dados de aceleração do abalo sísmico. Os dados de abalo sísmico utilizados neste trabalho vieram do trabalho de Yanik (2018), porém não foi possível obter acesso ao trabalho mas apenas às informações básicas de autoria e ao download dos dados em meados de 2021. Sendo assim não se obteve mais informações de data e de local do terremoto. Para auxiliar no relatório, o nome dado ao arquivo .txt dos dados de abalo sísmico será de "kerncounty" que é basicamente o nome original do arquivo.

Todo o modelo estrutural é montado por linguagem MATLAB para que então se possa exportar os dados ao Simulink e assim calcular a resposta do sistema.

Na Figura 2, está representado a montagem de blocos da simulação feita através do Simulink para este trabalho.

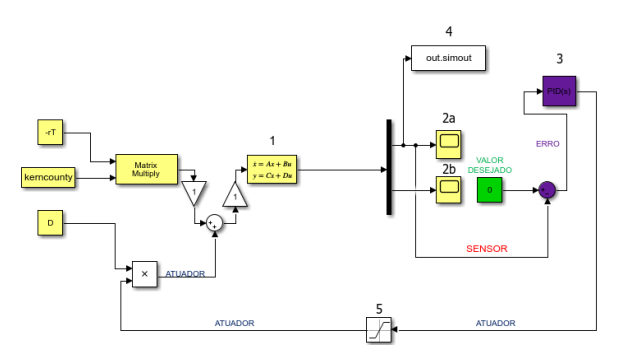

Figura 2 – Sistema de blocos utilizado para a simulação dinâmica no Simulink. Fonte: O Autor (2022).

Na Figura 2 em amarelo claro tem-se toda a representação do modelo estrutural apresentado anteriormente. Os dados foram importados do MATLAB para assim então serem usados na simulação do sistema dinâmico no Simulink. O bloco representado em 1 é o bloco de estado dos espaços disponível no Simulink que nos dá diretamente os valores do vetor {d} apresentado na Equação 3. No bloco, como pode ser observado, {d} é representado por y. Os blocos 2a e 2b são equivalentes aos resultados  $u_n$  *e*  $\dot{u}_n$  de {d} e percebe-se que não há nenhuma conexão do bloco 2b para a unidade de controle pois os dados de velocidade não são úteis para este trabalho. Nota-se que no bloco 1 existe uma matriz [D] não representada na Equação 2 pois neste caso ela é uma matriz nula. Apesar de ser uma matriz nula ela deve ser representada no cálculo pelo bloco 1 para que tudo funcione.

# V Simpósio de Iniciação Científica

Ciência, Tecnologia e Inovação no Brasil

Ainda se tratando da Figura 2, o bloco indicado pelo número 5 é o bloco de saturação. Este bloco permite a limitação do sinal de entrada do atuador considerando que este elemento do ADVA não produz forças infinitas sendo necessário a imposição de limites. O bloco número 4 é meramente uma função do Simulink que permite a exportação de dados para o MATLAB e permitir a montagem de gráficos e afins. O bloco 3 representa a lei de controle PID (Equação 4). Para a utilização da lei de controle RIU (Equação 5) utilizou-se quase o mesmo esquema de blocos com pequenas diferenças, sendo elas a substituição do bloco PID pelo bloco do RIU modificado por Méndez (2018) e adaptado para este trabalho e a retirada do bloco somador de cor roxa pois este é embutido dentro do controlador RIU. No bloco PID que o software disponibiliza deve-se inserir os ganhos denominados  $K_p$ ,  $K_i$  e  $K_d$ . Para se definir os valores ótimos dos ganhos (Variáveis de projeto) foi utilizado um código em MATLAB utilizando-se de ferramentas de Algoritmo Genético (AG). O mesmo é feito para se determinar os valores ótimos das Variáveis de projeto da lei de controle RIU sendo elas µ, K e K1.

$$
u = k_p e + k_i \int_o^t e \, dt + k_d \, de / dt
$$

Equação 4 – Equação utilizada para o PID.

$$
\begin{cases} \mu = -k \, \text{sat} \, ({}^s/\mu) \\ s = k_0 \, \sigma + k_1 e + \dot{e} \\ \dot{\sigma} = -k_0 \sigma + \mu \, \text{sat} \, ({}^s/\mu) \end{cases}
$$

Equação 5 – Equação utilizada para o RIU.

Neste trabalho o AG foi programado em MATLAB em que alguns valores devem ser determinados para que seja possível o código funcionar como o número de gerações, tamanho da população, o limite superior UB e limite inferior LB que limita os valores das variáveis de projeto para que a área de busca não seja demasiadamente grande, os valores iniciais X0 das variáveis de projeto que é usado na primeira iteração, o elemento "nvars" que indica ao MATLAB o número de variáveis e o "crossoverFraction" que nada mais é que a probabilidade de cruzamento.

Na Tabela 2 são apresentados os valores utilizados no programa de AG tanto para otimizar os ganhos do PID quanto do RIU.

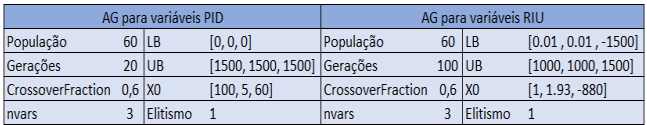

Tabela 2 - Valores utilizados para otimização com AG dos ganhos do PID e RIU. Fonte: O Autor (2022)

Após determinar todos esses valores deve-se informar ao programa a função objetivo. Em ambos os casos (PID e RIU) a função objetivo é a soma das amplitudes das respostas de vibração do último andar do prédio de 11 andares considerado. Estas respostas de vibrações são dadas pelo diagrama de blocos do Simulink exemplificado na figura 2. A função pede que esta soma seja a menor possível.

#### **Resultados e discussão**

Após determinar os valores de entrada do código de AG e colocá-lo para rodar espera-se que as variáveis de projeto possuam valores que diminuam ao máximo as amplitudes de vibração do último andar do prédio em questão respeitando as limitações impostas pelo saturador.

Como dito anteriormente a função objetivo é a soma das amplitudes das respostas de vibração do último andar do prédio e espera-se o menor resultado possível. Na Tabela 3 temos o resumo dos resultados de otimização.

| Resultados Otimização RIU |                       |                      |       | Resultados Otimização PID |               |                      |        |       |        |
|---------------------------|-----------------------|----------------------|-------|---------------------------|---------------|----------------------|--------|-------|--------|
| Funcão Obietivo           |                       | Variáveis de Proieto |       | Funcão Obietivo           |               | Variáveis de Projeto |        |       |        |
| Melhor                    | Média                 | k1                   | mi    |                           | <b>Melhor</b> | Média                | Kp     | Ki    | Kd     |
|                           | $0.229766$   0.248932 | 975.75               | 0.024 | $-612.76$                 | 1.57786       | 1.59978              | 961.81 | 37.62 | 476.45 |
|                           |                       |                      |       |                           |               |                      |        |       |        |

Tabela 3 – Resultados obtidos no AG. Fonte: O Autor (2022)

A Figura 3 nos mostra a comparação entre o deslocamento x(m) lateral do 11ª andar do prédio com atuação de controle nula e o deslocamento lateral x(m) do 11ª andar com aplicação de controle utilizando o PID configurado com as variáveis de projeto otimizadas.

Ao analisar a Figura 3 os maiores picos de amplitudes presentes entre os segundos 5 e 10 após o início dos registros do tremor de terra, pode-se perceber que o controle PID permitiu a diminuição das amplitudes de vibração de mais da metade o que mostra que o controlador PID cumpre seu papel.

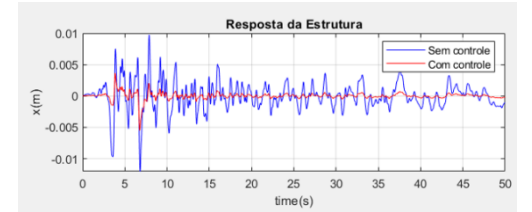

Figura 3 - Resultados da simulação do sistema dinâmico da estrutura após o uso do controlador PID. Fonte: O Autor (2022).

Na Figura 4 tem-se as respostas de deslocamento da estrutura utilizando-se do controlador RIU modificado com suas variáveis de projeto otimizadas.

# V Simpósio de Iniciação Científica

Ciência, Tecnologia e Inovação no Brasil

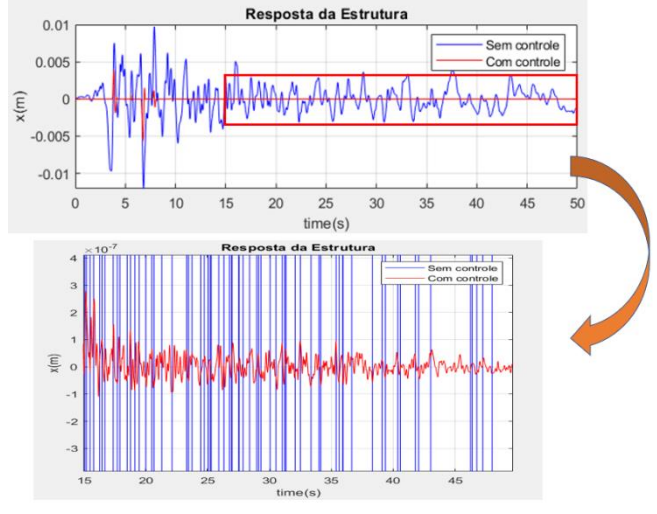

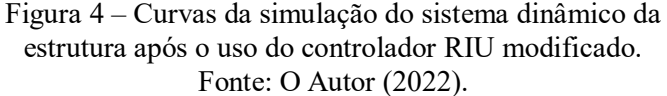

Nota-se que no primeiro gráfico da Figura 4 ao longo do tempo temos linhas retas vermelhas que representa a resposta do sistema com a aplicação do controle de vibração. A princípio acreditava-se que a implementação do RIU modificado por Méndez (2018) e adaptado para este trabalho não deu o resultado esperado e que estas curvas vermelhas completamente retas na horizontal representavam a inadequação do controlador RIU para esta aplicação pois a ideia de um controlador que anula por completo as respostas de deslocamento lateral de um prédio sujeito a um abalo sísmico é completamente irreal. Porém, como mostrado no segundo gráfico, ao dar um zoom nota-se que na realidade existem vibrações após a aplicação do controle o que torna o resultado mais realista. A utilização deste algoritmo de controle permitiu a redução das amplitudes de vibração da ordem de  $10^{-2}$  m para valores da ordem de  $10^{-7}$ m, o que o torna muito mais eficaz que a utilização do PID.

## **Conclusões**

O trabalho atingiu o objetivo da comparação entre as eficácias dos algoritmos de controle PID e do RIU. Os resultados mostram que cada algoritmo cumpriu o seu papel com destaque para o resultado do controle utilizando o RIU que atingiu valores muito superiores na redução das amplitudes de vibração devido ao abalo sísmico. Isso mostra que as pesquisas que envolvem novas aplicações dos algoritmos de controle tem sua validade na busca de melhorar os resultados nas respostas de deslocamentos laterais de estruturas.

#### **Agradecimento**

Meus agradecimentos ao professor Sebastião Simões da Cunha Júnior por me dar a oportunidade de participar do Programa Educacional Tutorial Engenharia Mecânica (PET Mecânica) que por sua vez me encaminhou para esta IC e ao professor Yohan Alí Días Méndez pela atenção, paciência e compreensão.

Meus agradecimentos finais a UNIFEI e ao CNPq pela oportunidade de apresentar este trabalho.

#### **Referências**

CAMPOS, R. B. *Estudo Acerca do Uso de Controle Adaptativo Baseado na Estrutura do Regulador Integrativo Universal Aplicado a Controle de Voo de Aeronaves.* 2020. Tese de Doutorado, Universidade Federal de Itajubá, Itajubá, MG.

FARAJI K. *Seismic Performance of a Semi-Active MR Damper Improved by Fuzzy Control System.* 2018. Dissertação de Mestrado*,* Concordia University, Montreal, Quebec, Canada

KATSUHIKO OGATA. *Engenharia de controle moderno*. São Paulo (Sp): Pearson Prentice Hall, 2011.

LAVASANI S. H; MODARAYI A. H; POURZEYNALI S. *Active Control of High Rise Building Structures Using Fuzzy Logic and Genetic Algorithms.* 2007. Department of Civil Engineering, Faculty of Engineering, The University of Guilan, Rasht, Islamic Republic of Iran.

MÉNDEZ, Y. A. D. *Estudo Detalhado do Regulador Integrativo Universal e Comparação com Outras Técnicas de Controle* 2018. Tese de Doutorado, Universidade Federal de Itajubá, Itajubá, MG.

MÉNDEZ, Y. A. D. *Um Estudo dos Absorvedores Dinâmicos de Vibrações Multimodais* 2014. Dissertação de Mestrado, Universidade Federal de Itajubá, Itajubá, MG.

SILVA F. E. C. *Projeto Ótimos de Neutralizadores Dinâmicos com Múltiplos Graus de Liberdade Considerando os Parâmetros Físicos, Localização e Material Viscoelástico.*  2019. Tese de Doutorado, Universidade Federal do Paraná, Curitiba, PR.

SOUZA, M. S. *Modelagem, Simulação e Controle não-linear de Aeronaves muito Flexíveis*. 2013. Tese de Doutorado, Instituto Tecnológico de Aeronáutica, São José dos Campos, SP.

YANIK. A; ALDEMIR U. *A simple Structural Control Model for Earthquake Excited Etructures.* 2018. Istanbul Technical University, Department of Civil Engineering, Maslak, 34469, Istanbul, Turkey